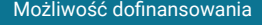

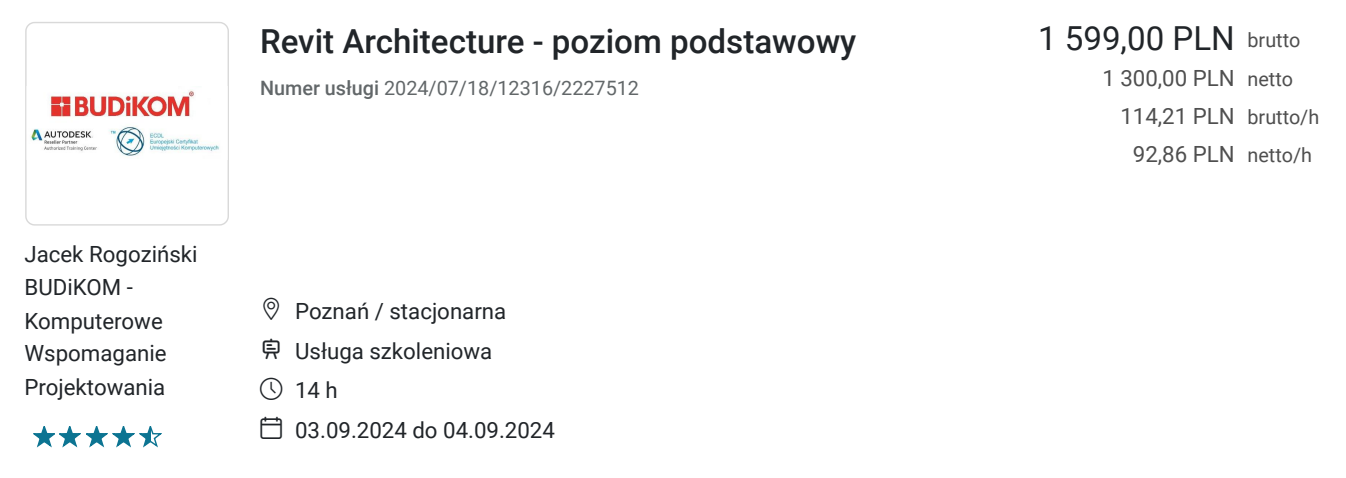

# Informacje podstawowe

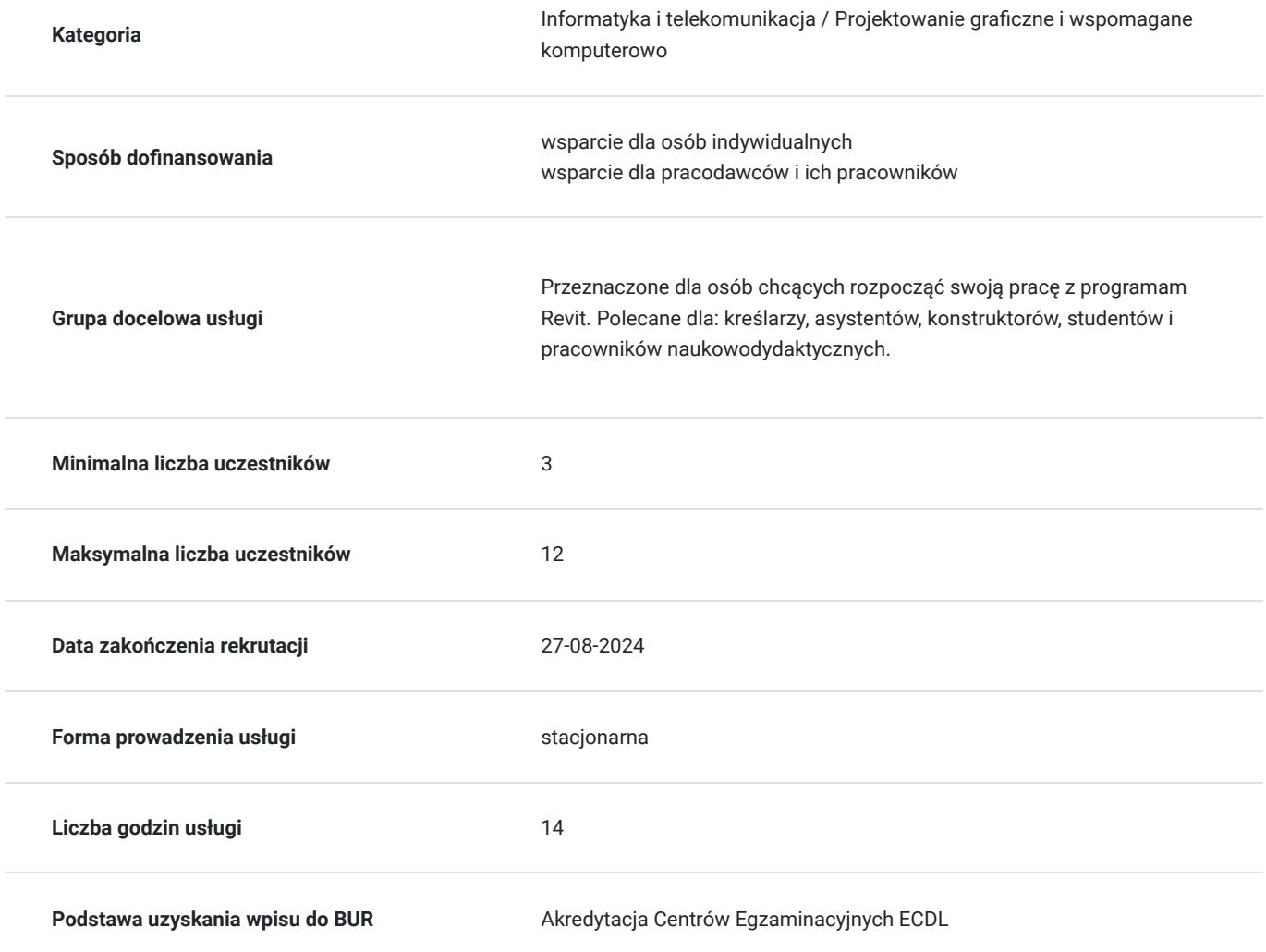

# Cel

## **Cel edukacyjny**

Usługa przygotowuje uczestnika do tworzenia dokumentacji 3D w programie Revit na poziomie podstawowym wraz z tworzeniem modeli BIM.

## **Efekty uczenia się oraz kryteria weryfikacji ich osiągnięcia i Metody walidacji**

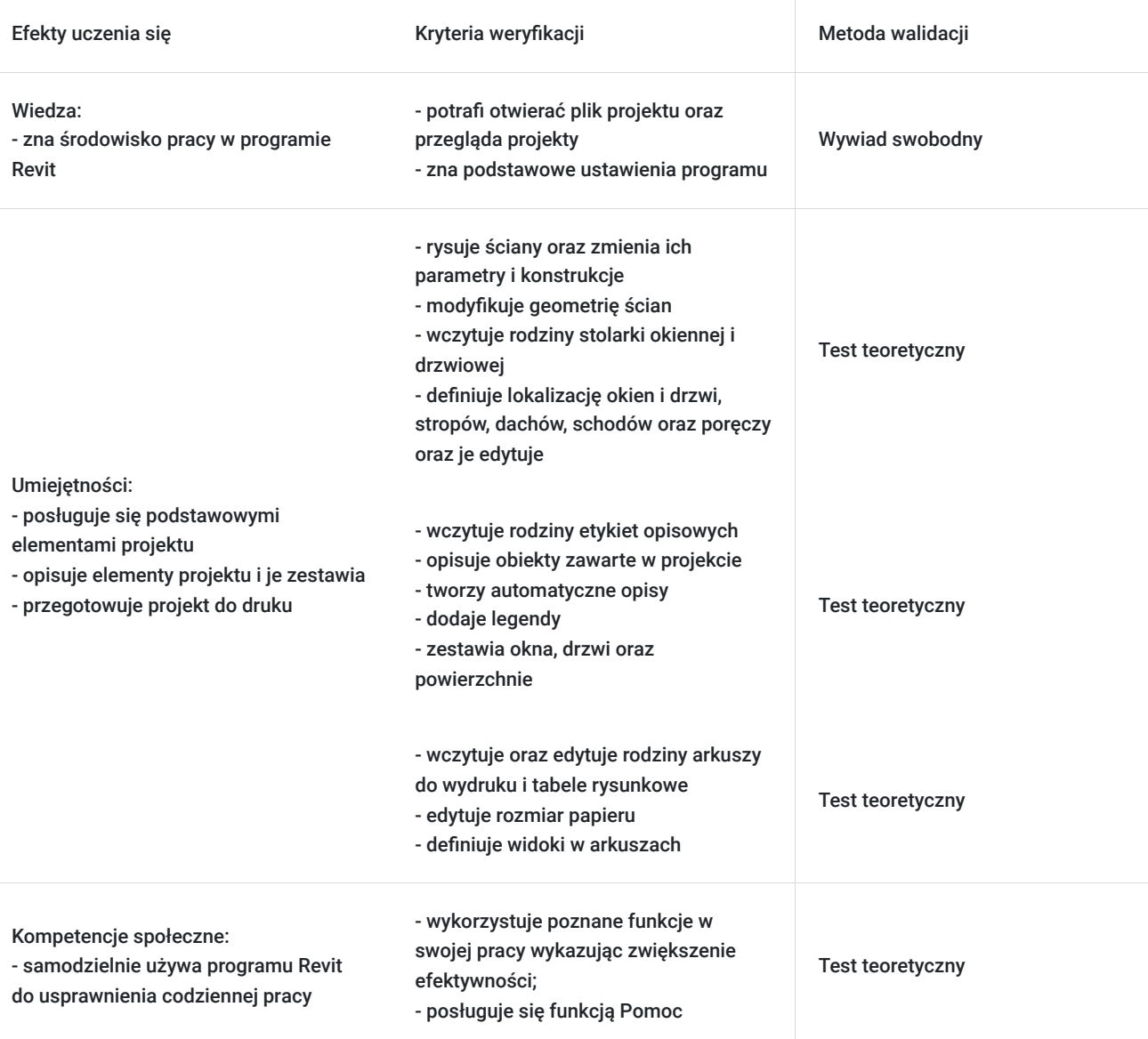

# Kwalifikacje

### **Kompetencje**

Usługa prowadzi do nabycia kompetencji.

### **Warunki uznania kompetencji**

Pytanie 1. Czy dokument potwierdzający uzyskanie kompetencji zawiera opis efektów uczenia się?

Tak

Pytanie 2. Czy dokument potwierdza, że walidacja została przeprowadzona w oparciu o zdefiniowane w efektach uczenia się kryteria ich weryfikacji?

Tak

Pytanie 3. Czy dokument potwierdza zastosowanie rozwiązań zapewniających rozdzielenie procesów kształcenia i szkolenia od walidacji?

# Program

#### **Wprowadzenie do pracy w programie:**

- uruchamianie programu oraz pliku projektu
- zapoznanie się z szablonami pracy
- definicja parametrów projektu
- przeglądarka projektu
- właściwości widoków oraz obiektów
- definicja siatki oraz nowych poziomów w projekcie
- definicja przekrojów jako nowe widoki

#### **Definicja podstawowych elementów projektu:**

- rysowanie ścian oraz zmiana ich parametrów oraz konstrukcji
- definicja materiałów oraz ich parametrów
- modyfikacja geometrii ścian
- wczytywanie rodzin stolarki okiennej i drzwiowej
- definicja lokalizacji okien oraz drzwi, blokowanie jej lokalizacji
- definicja stropów oraz ich edycja (konstrukcja, kształt)
- definicja dachów według podrysu
- definicja dachu na podstawie wyciągnięcia
- definicja schodów oraz poręczy

#### **Opisywanie elementów projektu oraz ich zestawianie**

- wczytywanie rodzin etykiet opisowych
- opisywanie obiektów zawartych w projekcie
- automatyczne opisy
- opis pomieszczeń
- dodawanie legendy wypełnienia kolorem
- definicja zestawień okien oraz drzwi
- zestawienia powierzchni

#### **Przygotowanie do wydruku**

- wczytywanie oraz edycja rodzin arkuszy do wydruku
- edycja rozmiarów papieru
- definicja widoków w arkuszu
- edycja tabeli rysunkowej

# Harmonogram

Liczba przedmiotów/zajęć: 3

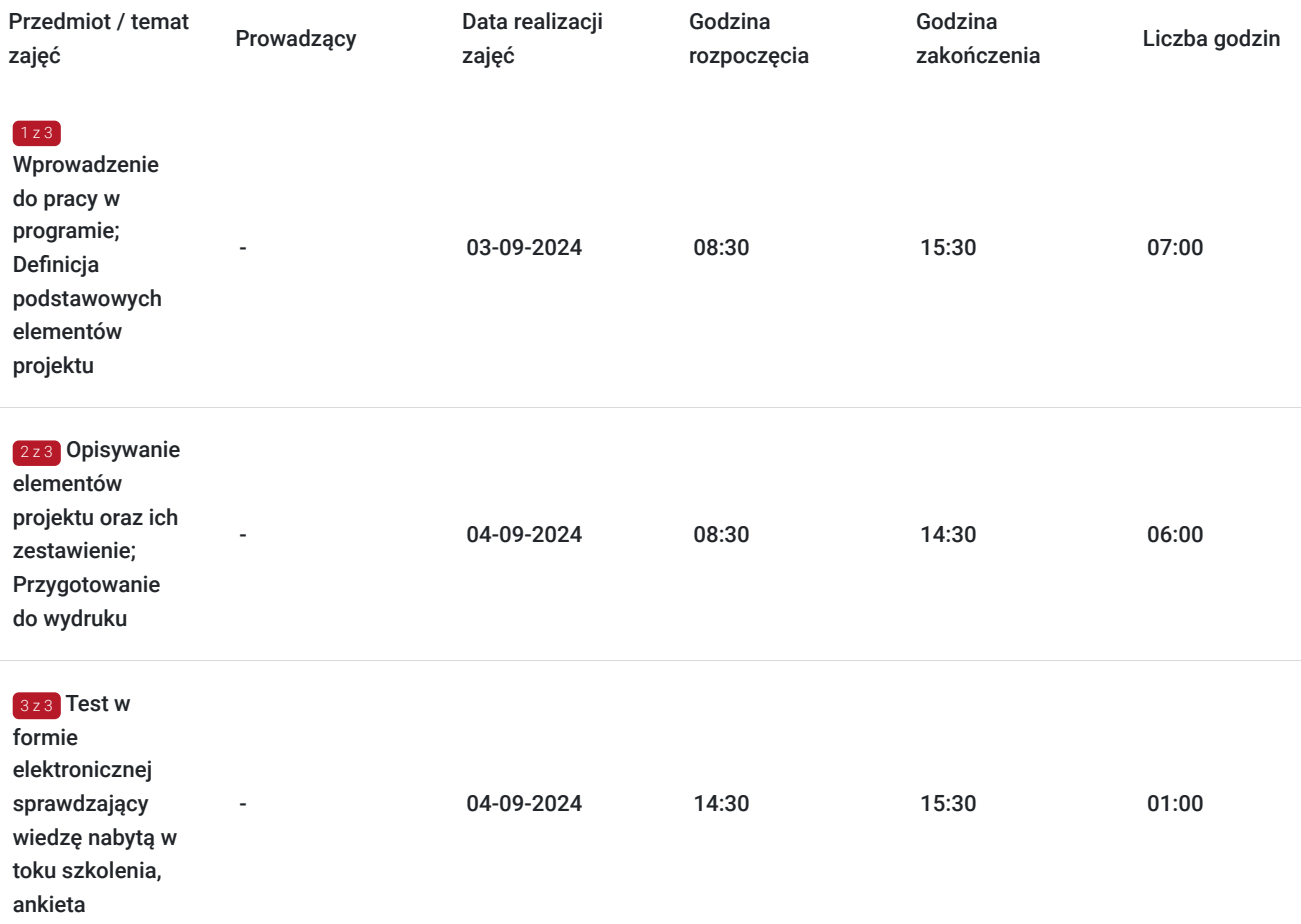

# Cennik

### **Cennik**

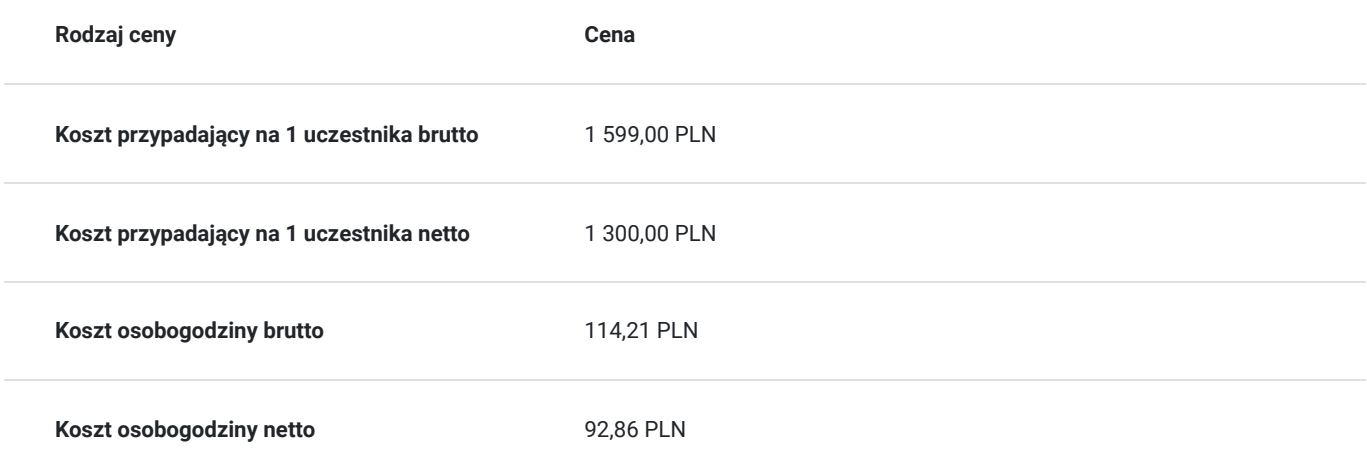

# Prowadzący

Liczba prowadzących: 0

# Informacje dodatkowe

### **Informacje o materiałach dla uczestników usługi**

Uczestnikom kursu zapewniamy :

\* materiały szkoleniowe (podręcznik, długopis, notes)

### **Warunki uczestnictwa**

podstawowa znajomość zasad rysunku technicznego, obsługa komputera

### **Informacje dodatkowe**

Uczestnikom szkolenia zapewniamy indywidualne stanowisko pracy wyposażone w komputer wraz z najnowszą wersją programu, na której prowadzone jest szkolenie oraz przerwy kawowe. Po zakończonym kursie uczestnik otrzymuje dyplom ukończenia kursu oraz autoryzowany certyfikat Autodesk.

# Adres

ul. Czechosłowacka 16

61-461 Poznań woj. wielkopolskie

### **Udogodnienia w miejscu realizacji usługi**

- Klimatyzacja
- Wi-fi
- Laboratorium komputerowe
- Udogodnienia dla osób ze szczególnymi potrzebami
- Zjazd z autostrady A2-2km; możliwy parking; przystanek przy siedzibie firmy; autobus prosto z dworca

## Kontakt

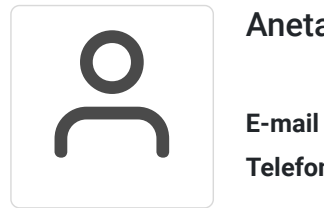

### Aneta Volmar

**E-mail** szkolenia@budikom.pl **Telefon** (+48) 504 115 879